## Orientación para la Condonación de Préstamos por Servicio Público (PSLF)

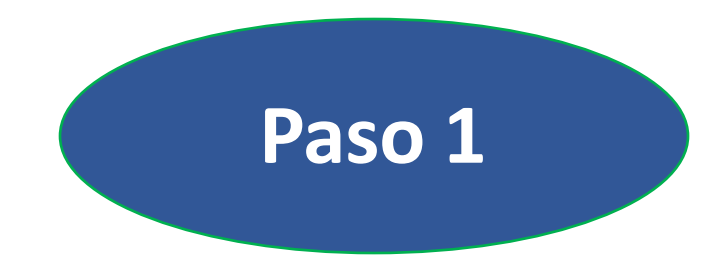

# Empleador calificado

### **¿He sido empleado por un empleador calificado para el PSLF?**

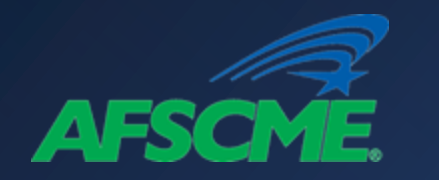

## 4 pasos para la condonación de préstamos

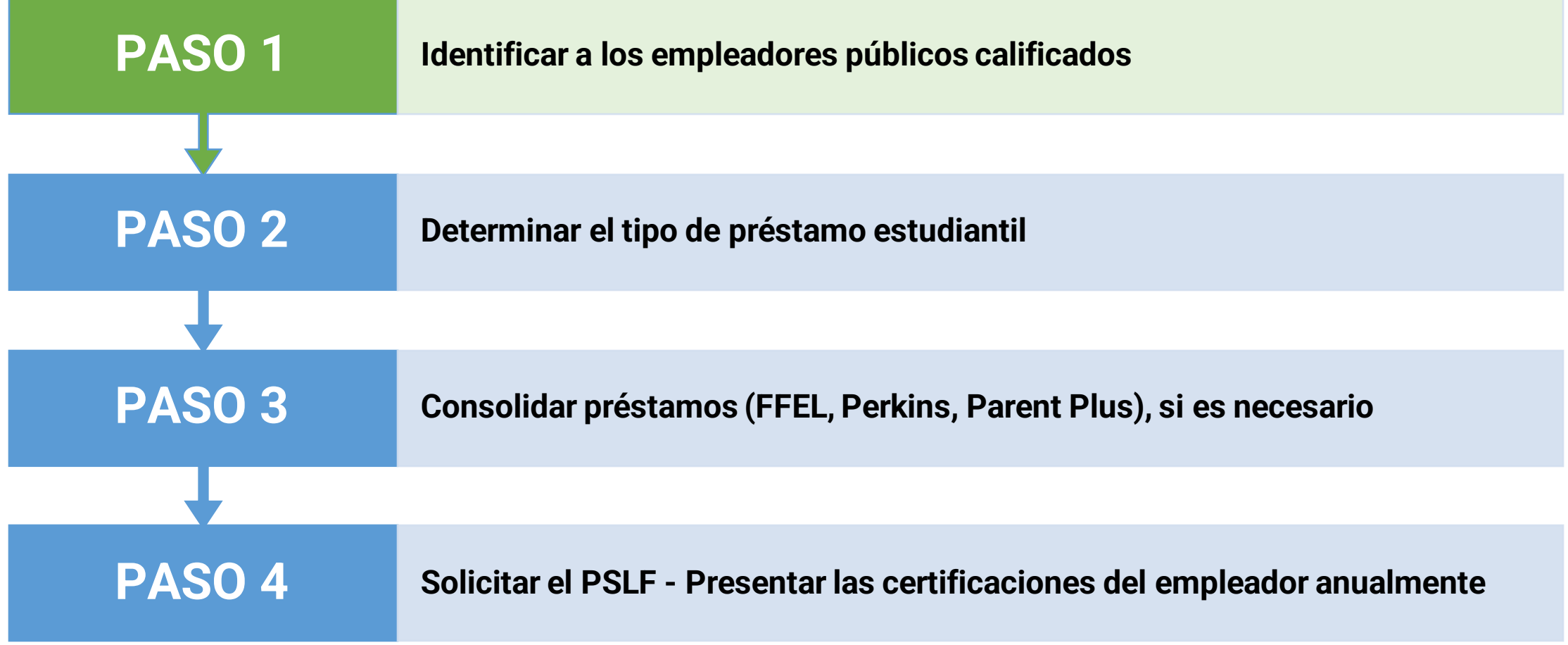

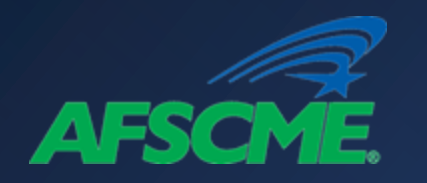

### Descripción del empleador calificado

### **Empleadores calificados**

**Todas las organizaciones gubernamentales** 

(federales, estatales, locales y tribales, incluidas las militares)

**Organizaciones sin fines de lucro 501(c)(3)** 

**Otras organizaciones sin fines de lucro también pueden calificar si proporcionan servicios calificados**  (por ejemplo, seguridad pública, salud pública, servicios de biblioteca)

### **Empleadores no calificados**

### **Uniones laborales**

**Organizaciones políticas partidistas**

**Organizaciones con fines de lucro**

**Antes de empezar el PASO 1 necesitará...**

**Número de identificación del empleador (EIN)**

**ID y contraseña** 

**de la FSA**

**Fechas de empleo (Inicio y fin)**

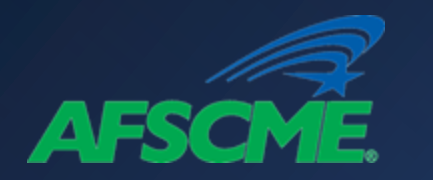

### Sitio web de ayuda federal para estudiantes

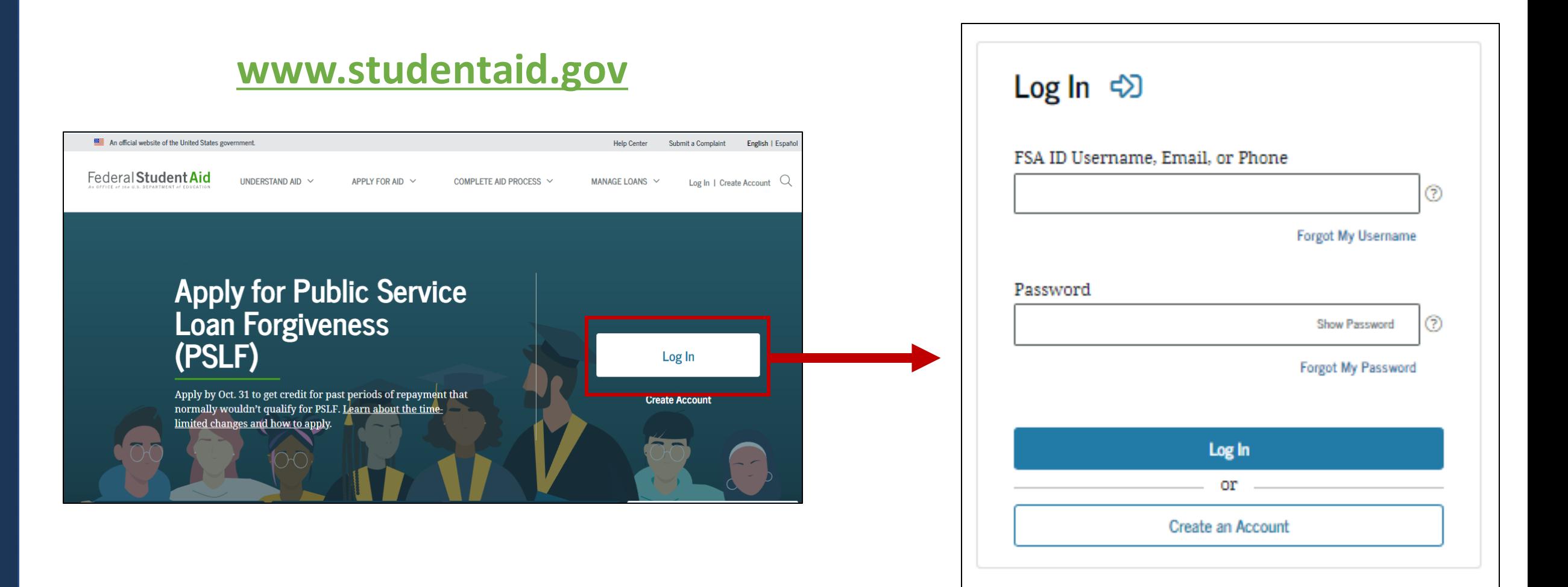

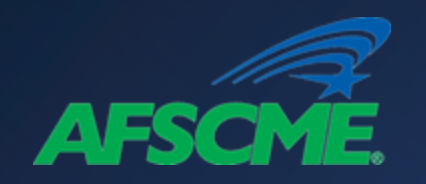

### Condonación de Préstamos  $\rightarrow$  PSLF

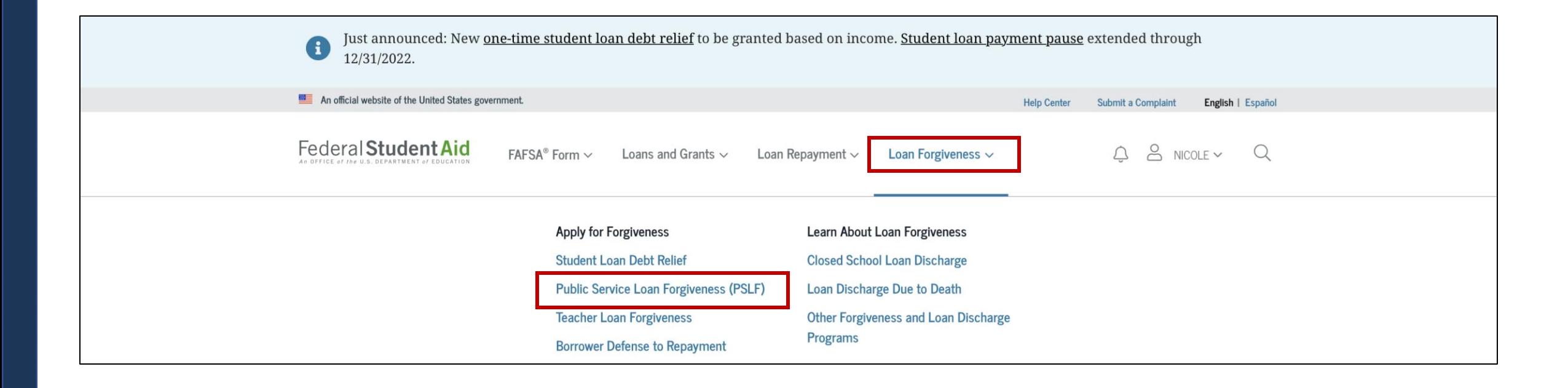

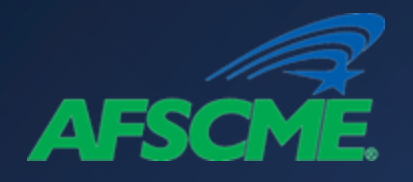

### Descripción general de la herramienta de ayuda del PSLF

**Start** 

### Using the PSLF Help Tool

Use the PSLF Help Tool to search for a qualifying employer, learn what actions you may need to take to become eligible for PSLF or TEPSLF, and generate the form you need. Each time you submit a form, we will evaluate your eligibility for forgiveness, and provide that forgiveness to you if you are eligible. After you submit your form, if you have Direct Loans and work for a qualifying employer, you will receive a count of the number of qualifying payments you have made toward both PSLF and TEPSLF from MOHELA.

For the best experience using this tool, we strongly recommend that you read Become a Public Service Loan Forgiveness (PSLF) Help Tool Ninja before getting started.

The PSLF Help Tool has been modified to align with the conditions under COVID-19 relief measures and the limited PSLF waiver through Oct. 31, 2022. To get the most accurate information, make sure to carefully read any section titled "Special Notice for the COVID-19 Emergency" and check out the limited PSLF waiver announcement.

Learn more about PSLF and TEPSLF.

**Search for Qualifying Employe** Public Service Loan Forgiveness (PSLF) Help Tool Overview

> It's important that you understand the PSLF and TEPSLF process and eligibility criteria. Qualifying payments must be made while eligibility criteria are met for your employer, loan status, loan type, and repayment plan. NOTE: There have been temporary changes that affect student loan borrowers because of the COVID-19 emergency. This tool has been modified to align with the conditions under COVID-19 relief measures and the limited PSLF waiver. Pay attention to information about the limited PSLF waiver or about COVID-19 emergency relief for student loans as you go through the PSLF Help Tool.

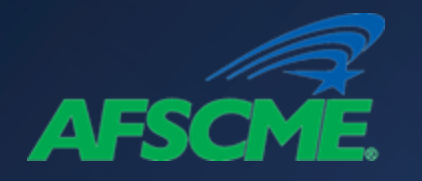

### Búsqueda de empleadores calificados

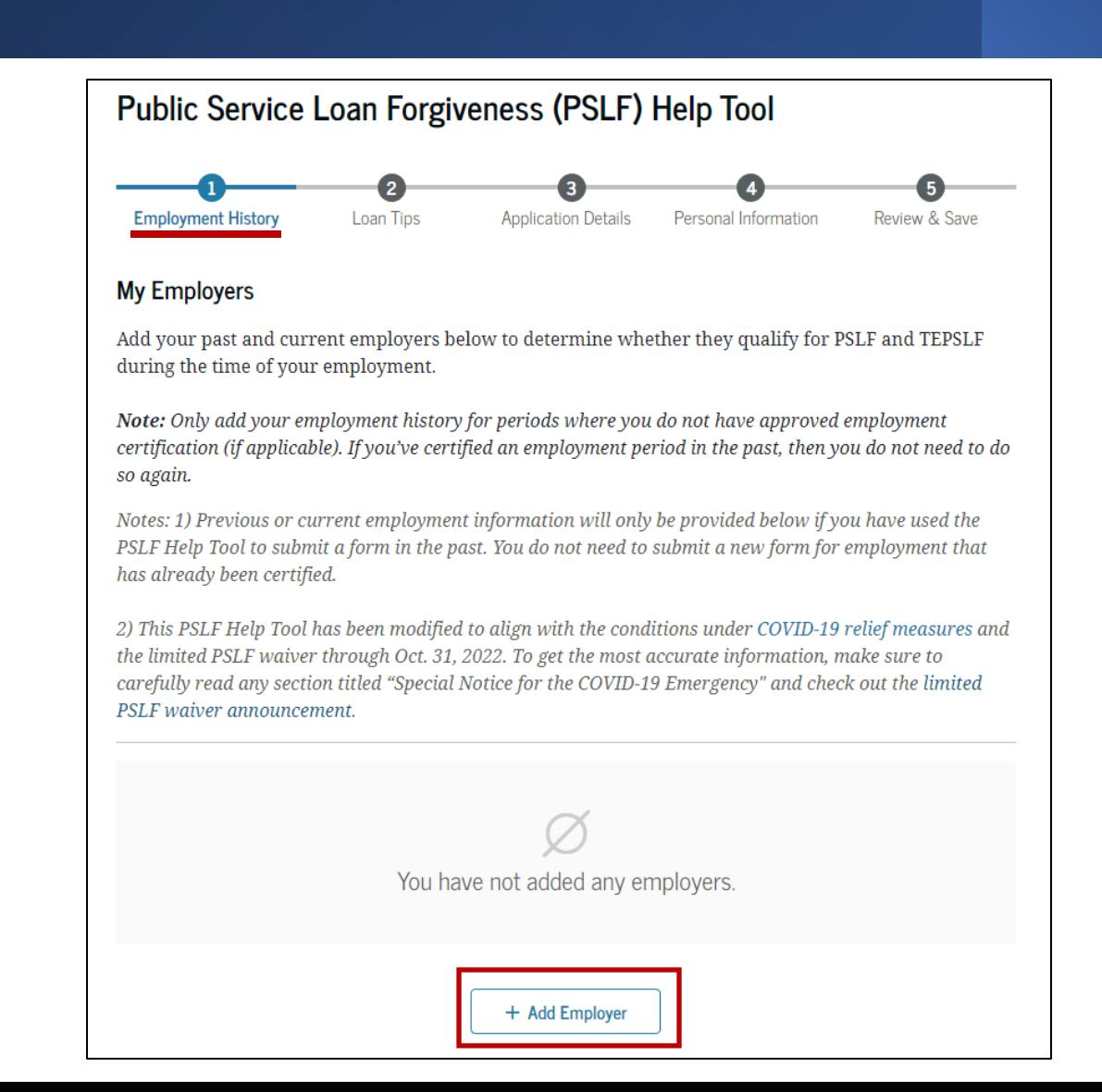

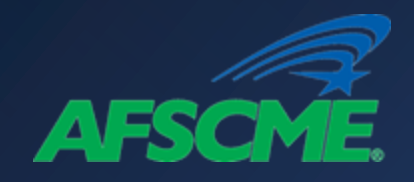

## Buscar un empleador

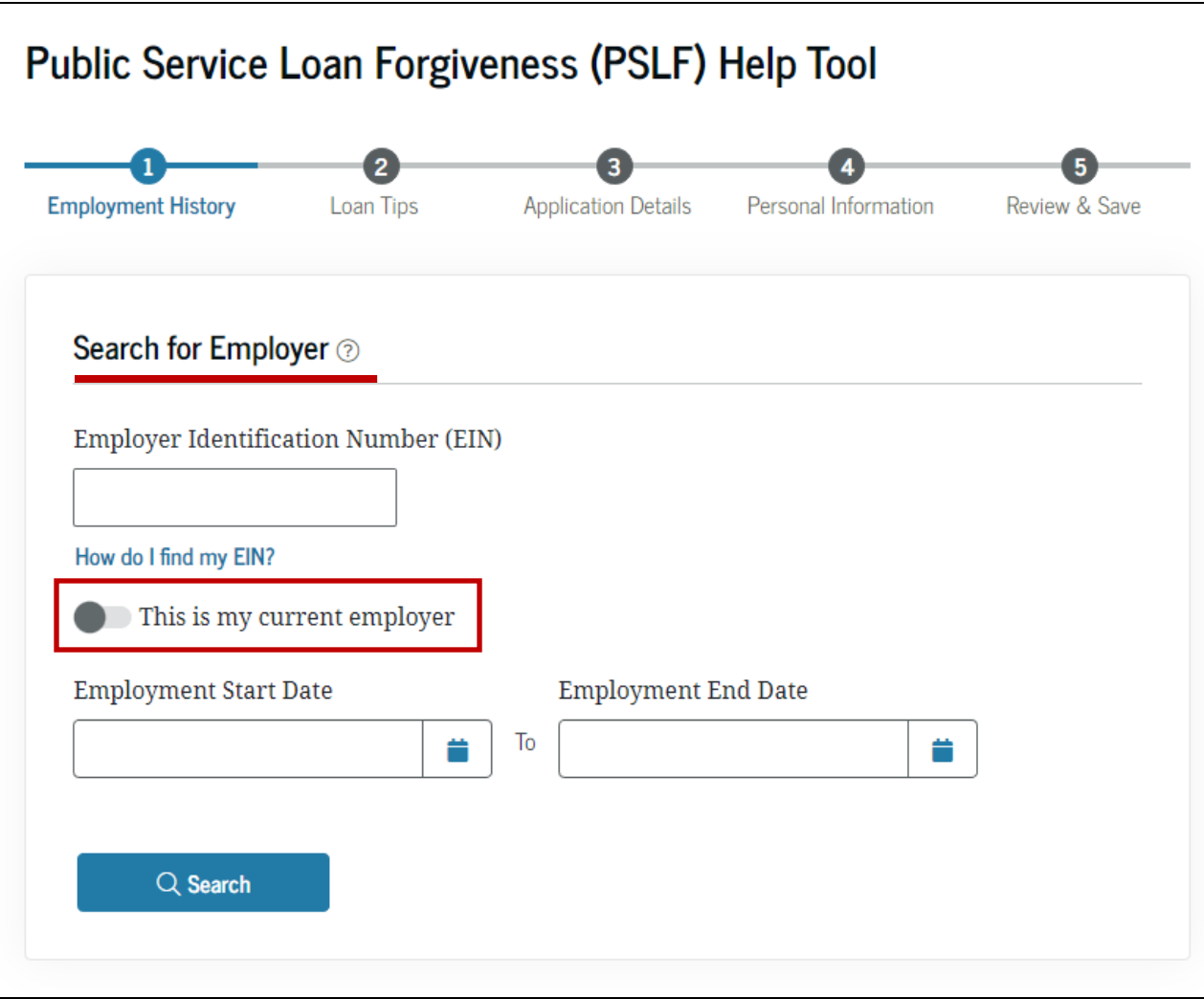

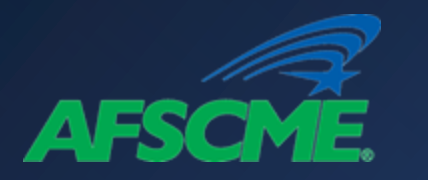

**Search Results** 

 $\bullet$  there

form.

 $\mathbf{a}$ 

### Resultados de la búsqueda de empleadores

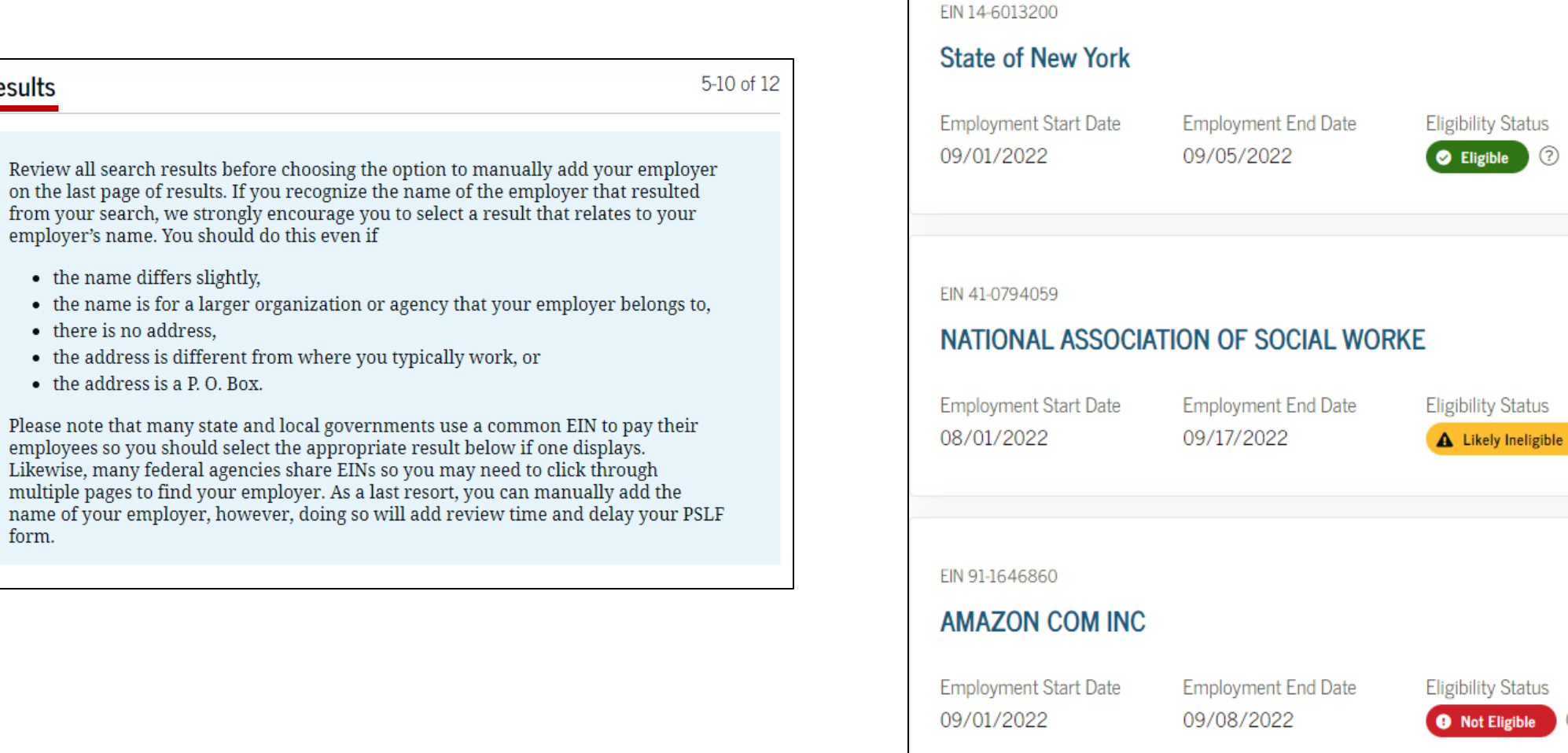

 $\circledR$ 

⊚

⊘

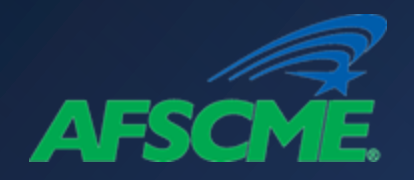

## Seleccionar su empleador

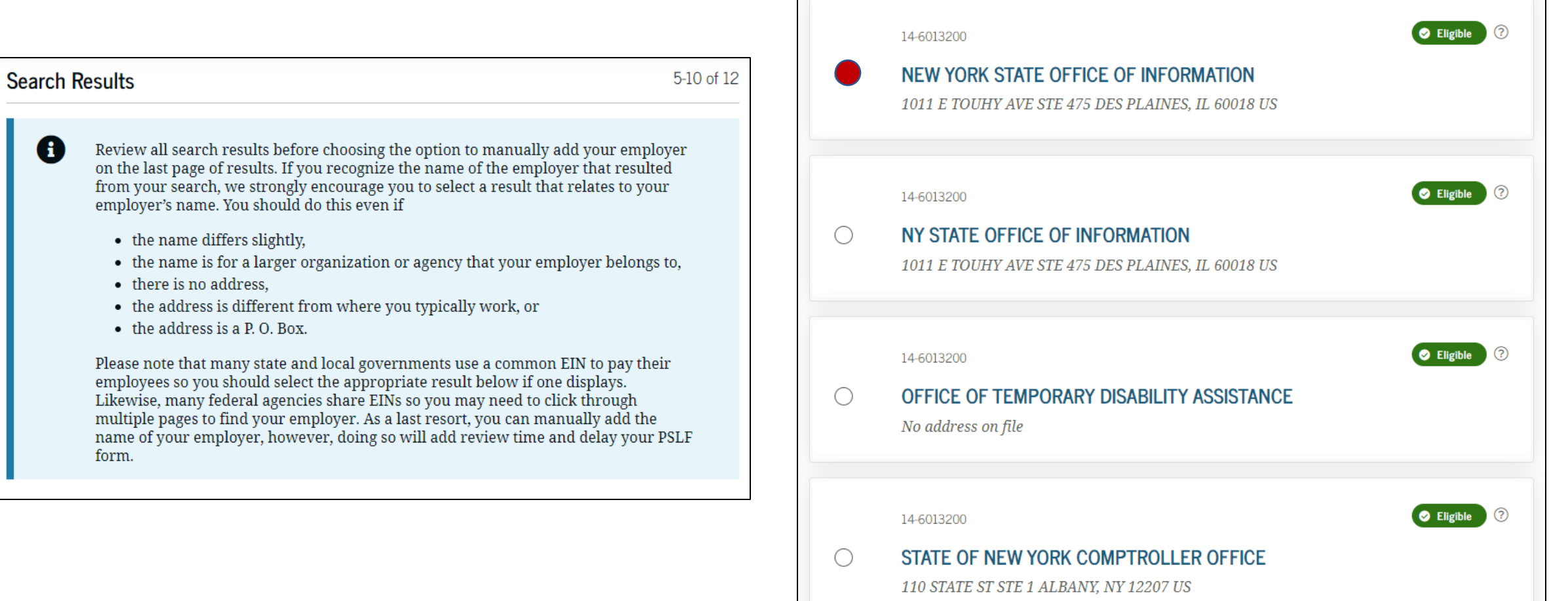

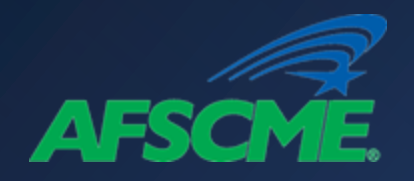

## Detalles del empleador

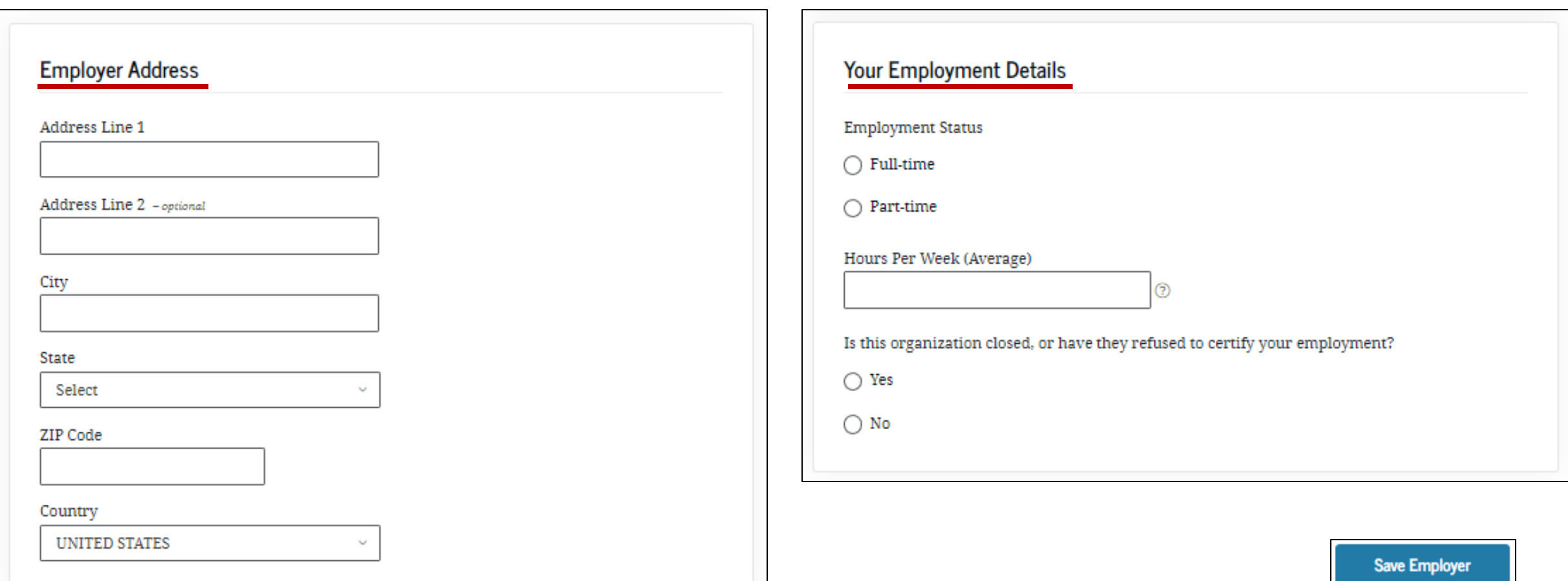

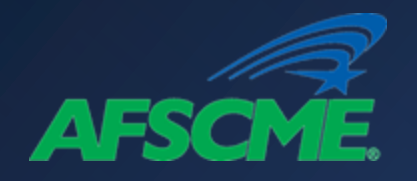

### Añadir empleadores adicionales

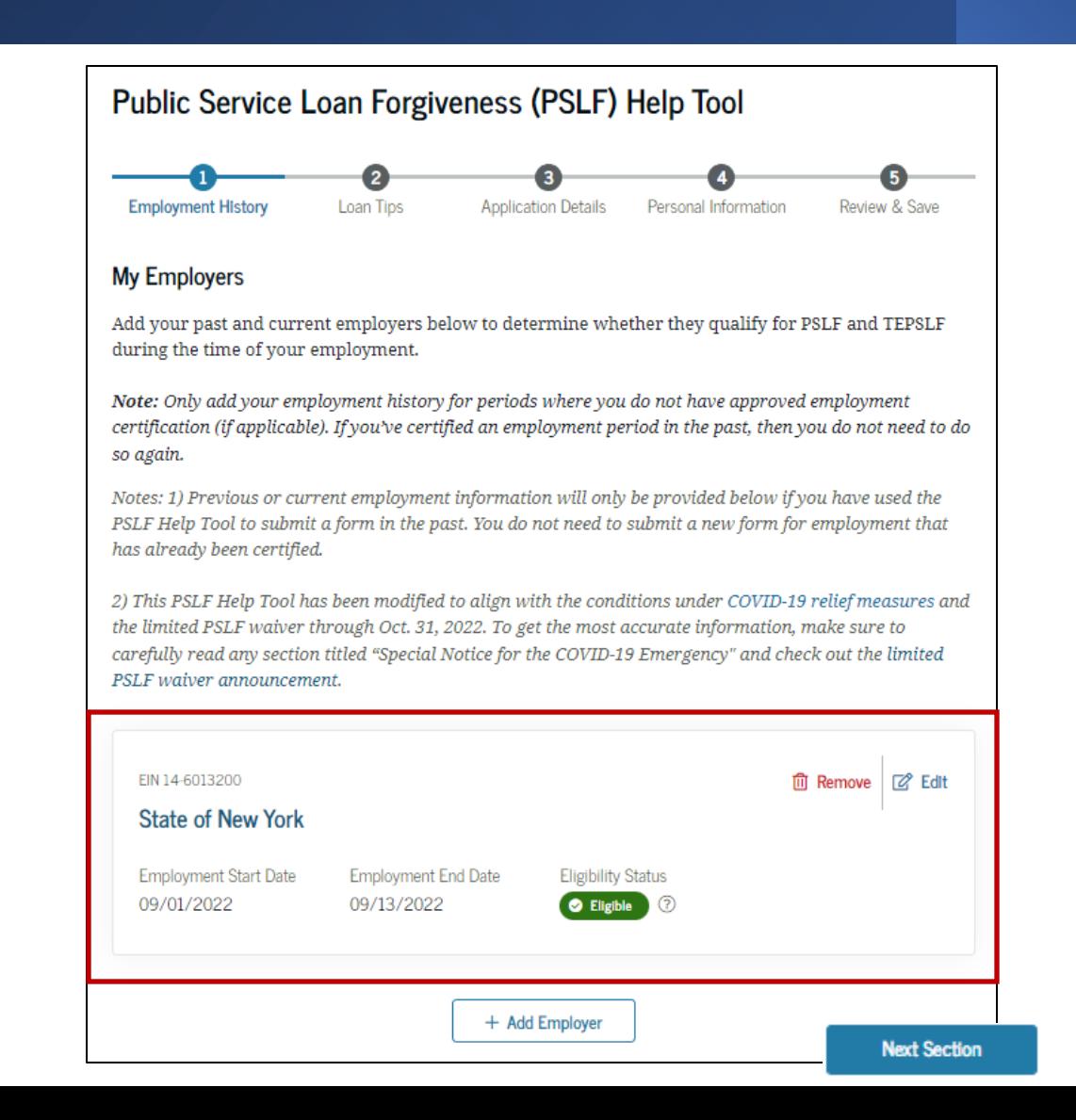

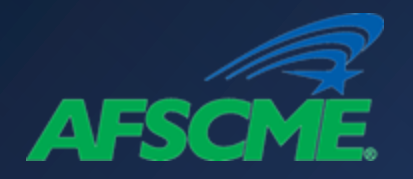

### Certificación y solicitud del PSLF

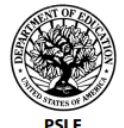

#### **PUBLIC SERVICE LOAN FORGIVENESS (PSLF) & TEMPORARY** OMB No. 1845-0110 **Form Approved EXPANDED PSLF (TEPSLF) CERTIFICATION & APPLICATION** Exp. Date 08/31/2023 William D. Ford Federal Direct Loan (Direct Loan) Program **PSFAP - XBCR** WARNING: Any person who knowingly makes a false statement or misrepresentation on this form or on

any accompanying document is subject to penalties that may include fines, imprisonment, or both, under the U.S. Criminal Code and 20 U.S.C. 1097.

#### **SECTION 1: BORROWER INFORMATION**

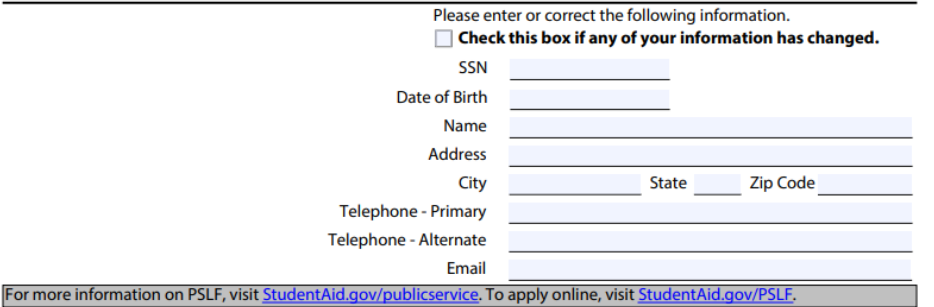

#### SECTION 2: BORROWER REQUEST, UNDERSTANDINGS, AND CERTIFICATION

Trequest (1) that the U.S. Department of Education (the Department) determine whether I qualify for PSLF or TESPLF, and discharge any qualifying loans that I have, and (2) if none of my loans qualify for PSLF or TEPSLF when I submit this form, determine how many qualifying payments I have made towards PSLF and TEPSLF.

- $\Box$  I just want to find out how many qualifying payments I have made or if my employer is a qualified employer.
- □ I believe I qualify for forgiveness under PSLF or TEPSLF right now.

If I indicated that I believe I qualify for forgiveness now, I want a forbearance while my application is being processed, but understand that periods of forbearance do not count towards forgiveness.

#### I understand that:

- 1. To qualify for forgiveness, I must have made 120 qualifying payments on my Direct Loans while employed full-time by a gualifying employer. Neither the 120 qualifying payments nor employment have to be consecutive.
- 2. To qualify for forgiveness, I must be employed full-time by a qualifying employer when I apply for and get forgiveness.
- 3. By submitting this form, my student loans held by the Department may be transferred to FedLoan Servicing.
- 4. If the Department determines that I appear to be eligible for forgiveness, the Department may contact my employer before granting forgiveness to ensure that I continue to work for the employer.
- 5. If I am eligible for forgiveness, the amount forgiven will be the principal and interest that was due on my eligible Direct Loans when I made my final qualifying payment. Any amount that I pay on those loans after I have made my final gualifying payment will be treated as an overpayment. I must continue to make payments on any of my other loans.
- 6. If I am not eligible for forgiveness, I will be notified of the determination, why it was made, and how many qualifying payments I have made towards PSLF and TEPSLF.

I certify that all of the information I have provided on this form and in any accompanying document is true, complete, and correct to the best of my knowledge and belief and that if I cease to be employed by a qualifying employer after I submit this

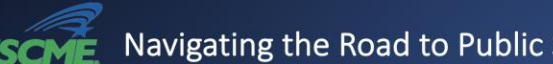

### Navigating the Road to Public Service Loan Forgiveness

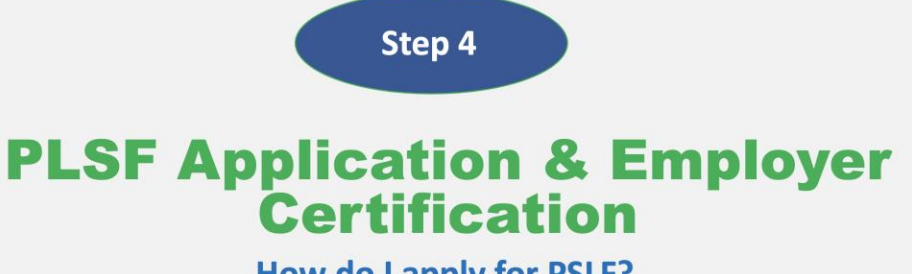

**How do I apply for PSLF?** 

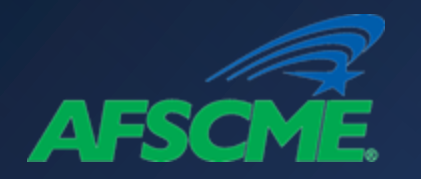

## Empleador "probablemente no elegible"

City

State Select ZIP Code

Country

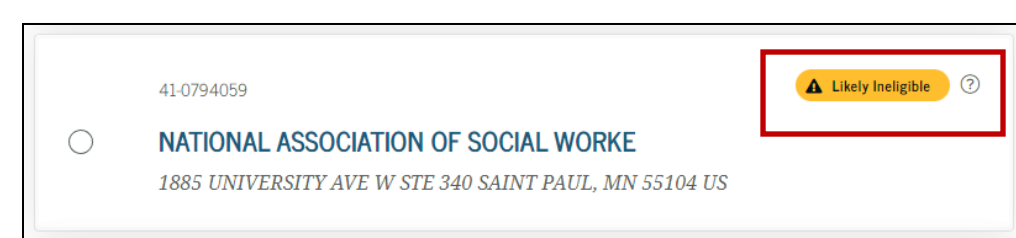

### **Employer Likely Ineligible for PSLF**

Our records show that this employer is likely ineligible for the PSLF program as of 1/1/1901.

If you want to continue with this employer, select "Use This Employer."

Before you will be able to view or download your PSLF application with this employer, we will need to assess your employer's eligibility. You will be required to submit documentation explaining why your employer qualifies for our review.

**Return to Search Results** 

**Use This Employer** 

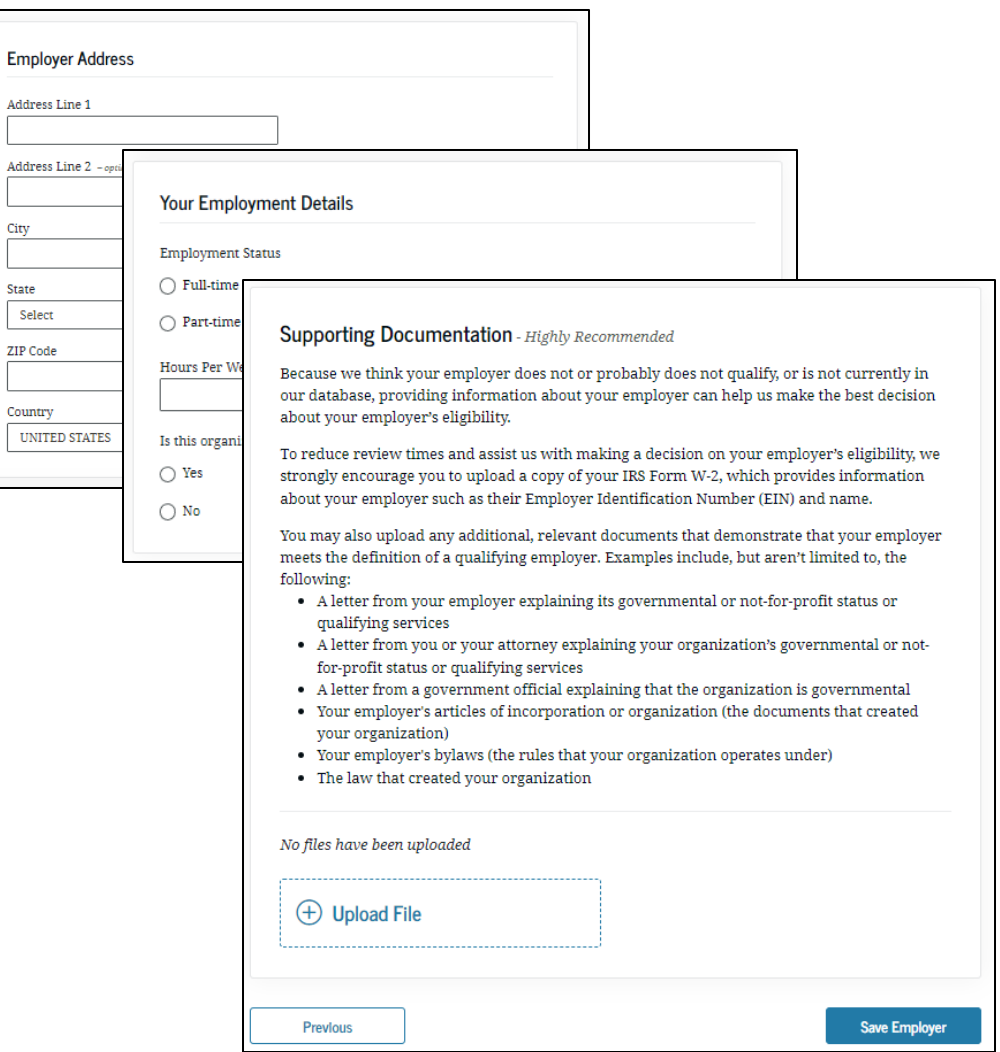

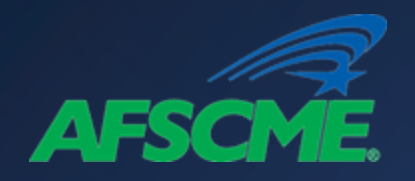

### Empleador "no elegible"

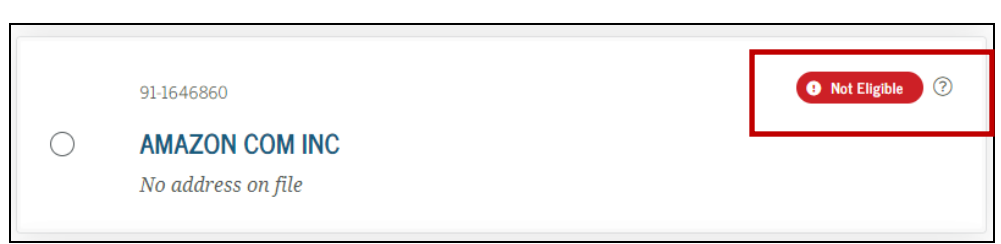

### Employer Ineligible for PSLF

Your employer selection is categorized as a for-profit organization, which is not eligible for PSLF.

Our records show that this employer is not eligible for the PSLF program as of 1/1/1901.

If you want to continue with this employer, select "Use This Employer".

Before you will be able to view or download your PSLF application with this employer, we will need to assess your employer's eligibility. You will be required to submit documentation explaining why your employer qualifies for our review.

**Return to Search Results** 

**Use This Employer** 

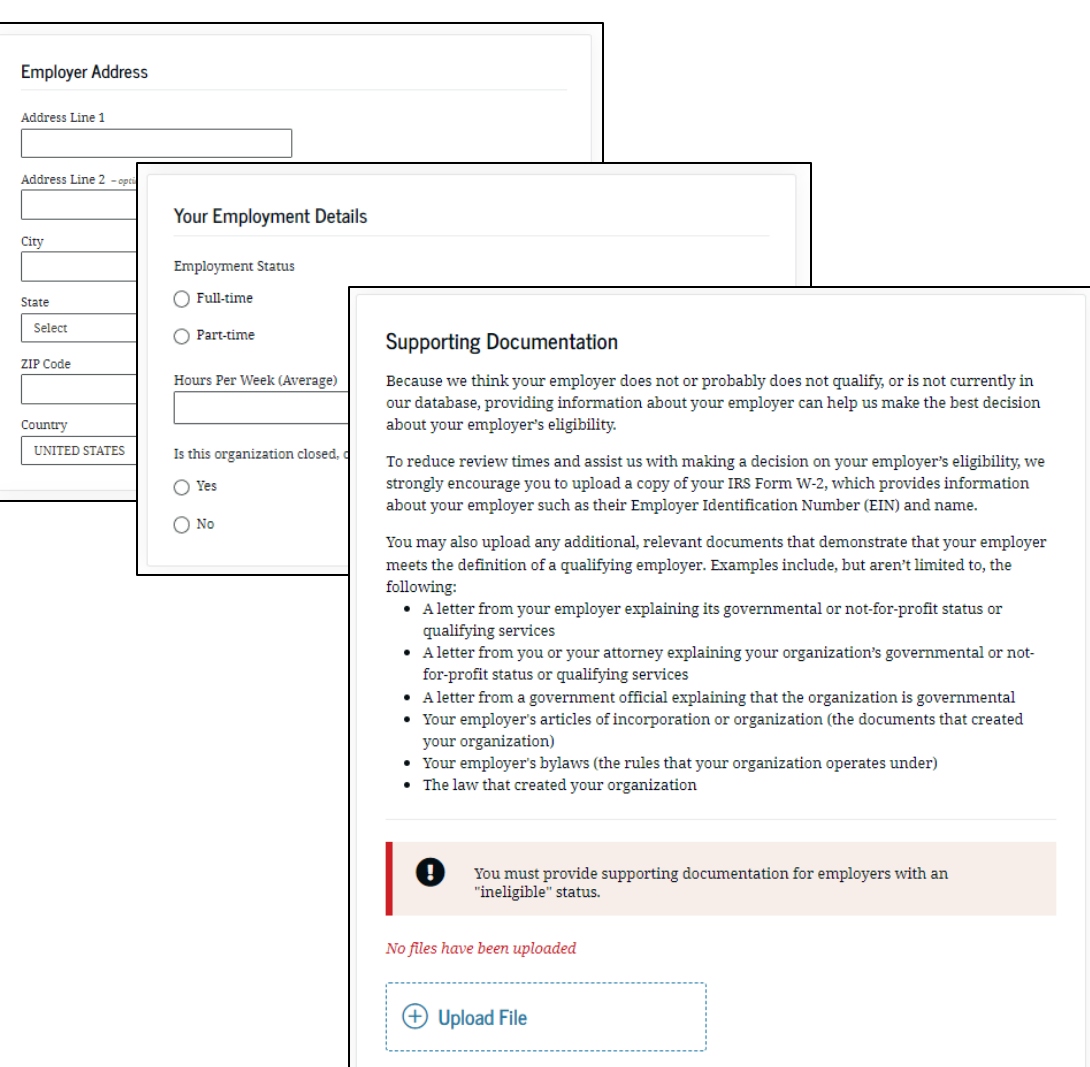

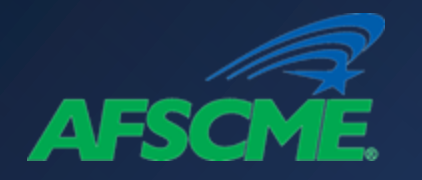

## Añadir manualmente un empleador

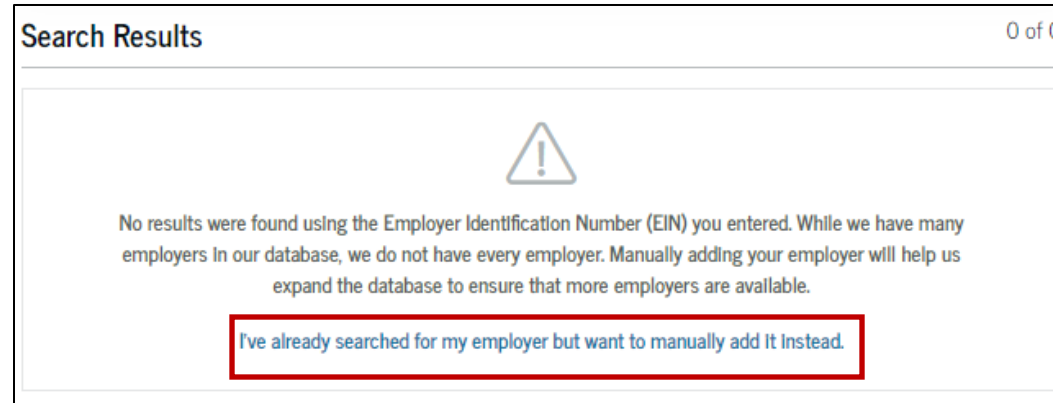

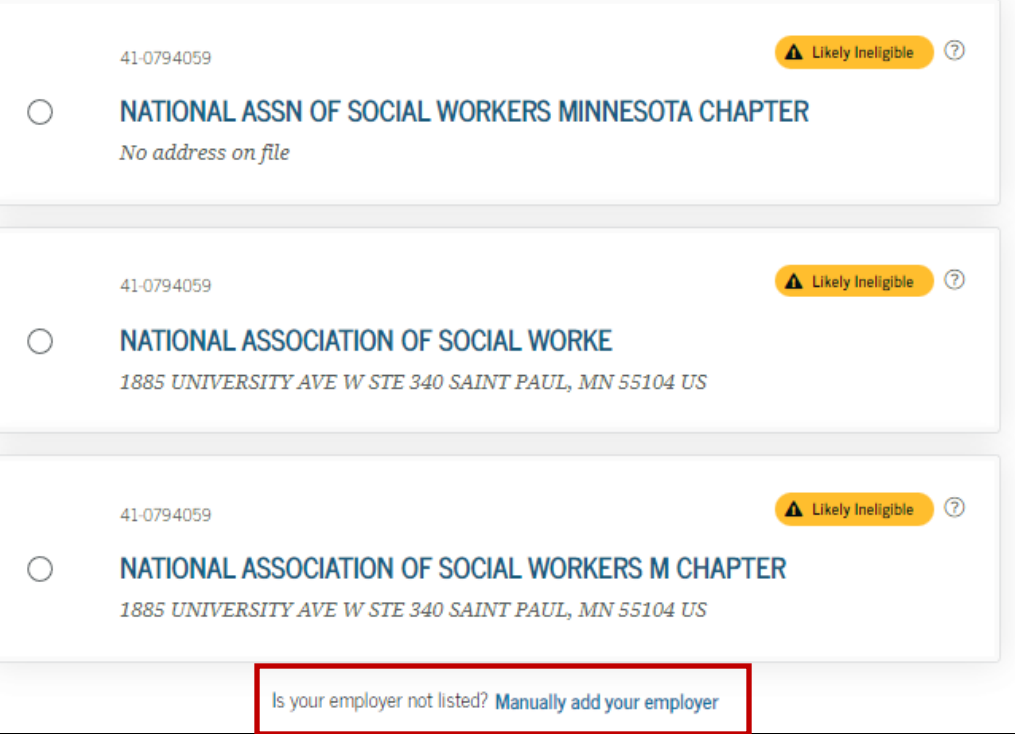

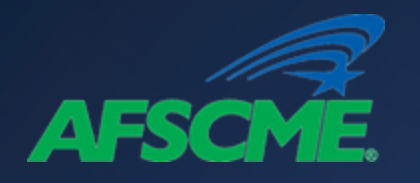

### Añadir manualmente un empleador

### Are you sure you want to manually add your employer?

It will take longer to get your PSLF form or for your PSLF form to be approved if you do not use an employer from the database. You can and should use the database results whenever possible, including if:

- the database displays a state, but you work for an agency of the state,
- the name of the organization you work for is different in the database from how you refer to the organization but you generally recognize the name, or
- the address of the organization in the database is different from where you regard the organization as being located.

#### **Return to Results**

#### **Add Employer Manually**

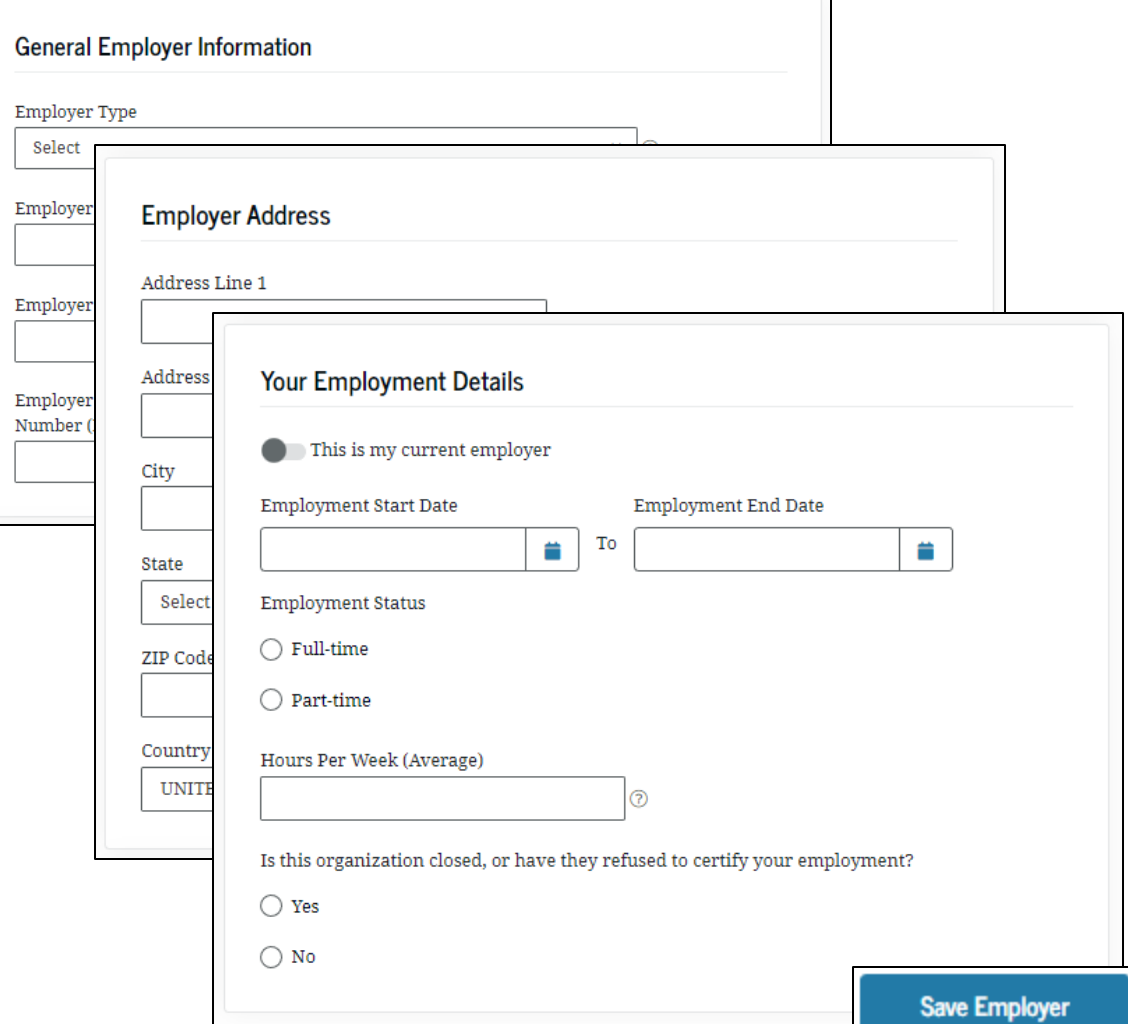

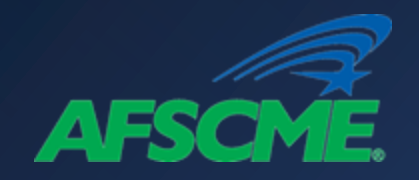

**AFS** 

### Siguiente paso

Orientación para la<br>Condonación de Préstamos por Servicio Público (PSLF)

Paso 2

## Tipo de préstamo estudiantil

¿Son mis préstamos elegibles para la PSLF?